## Language Study: Erlang

CMPT 333

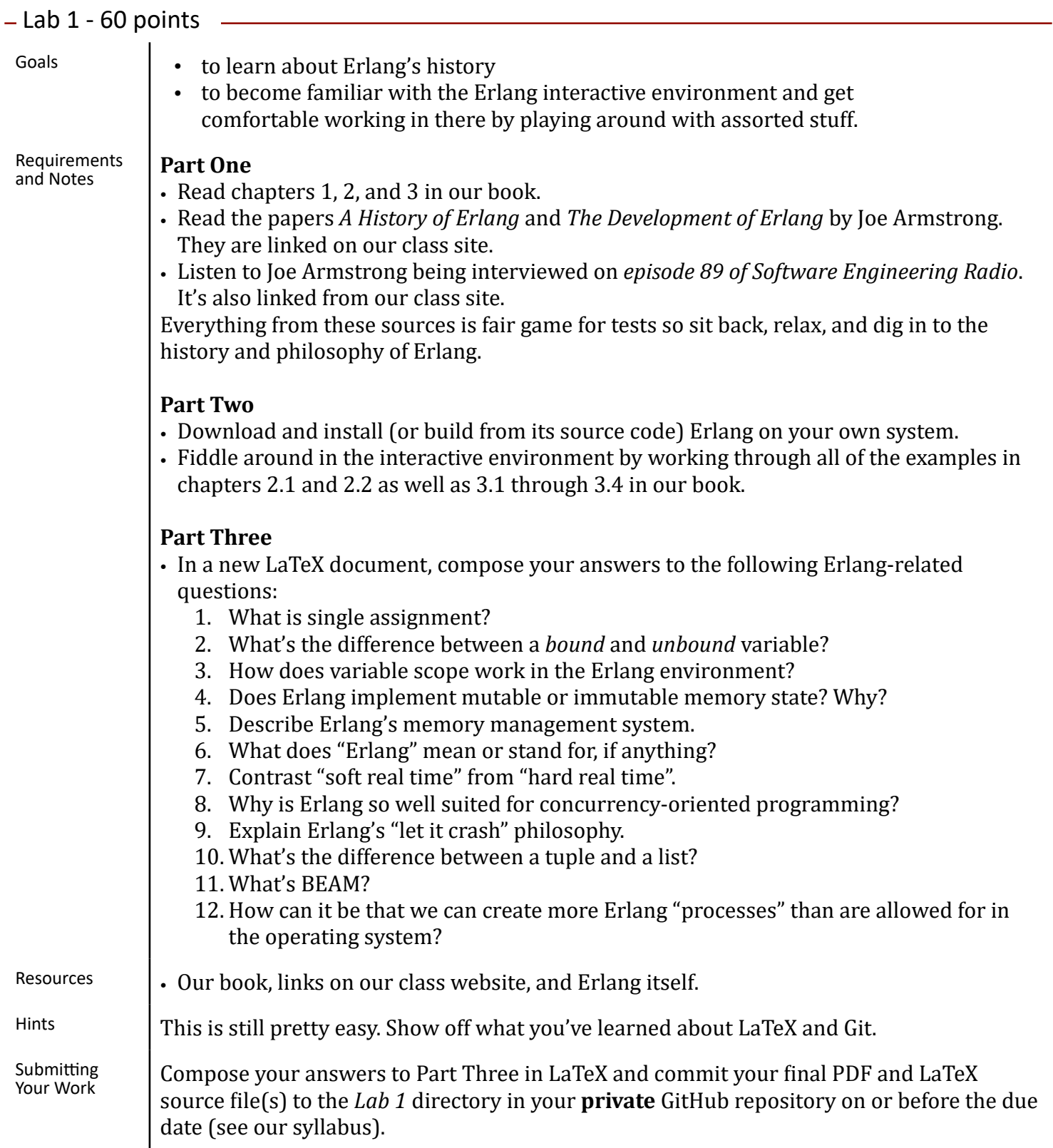